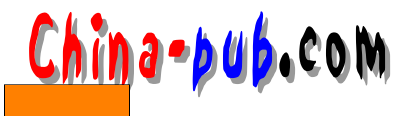

# Linux GUI Glade

# 17 Glade GUI

- 17.1 Glade
- 17.1.1 Glade

Gtk/Gnome

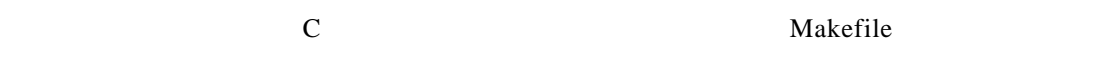

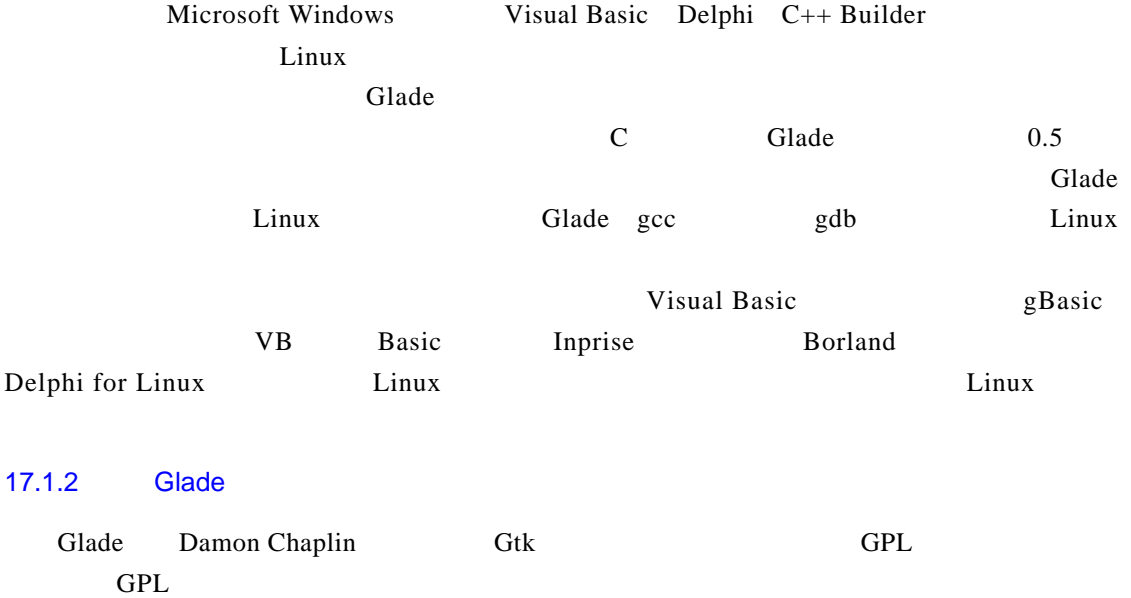

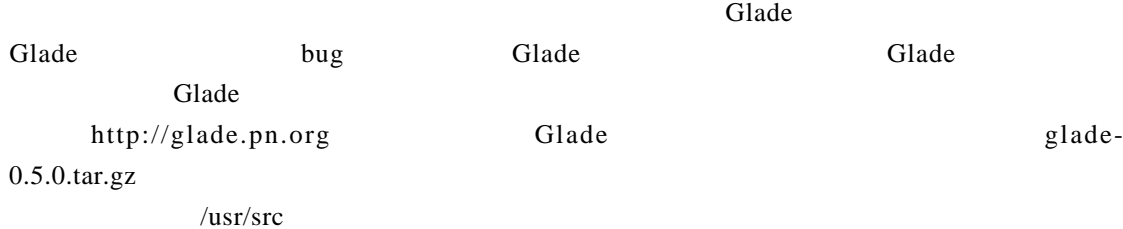

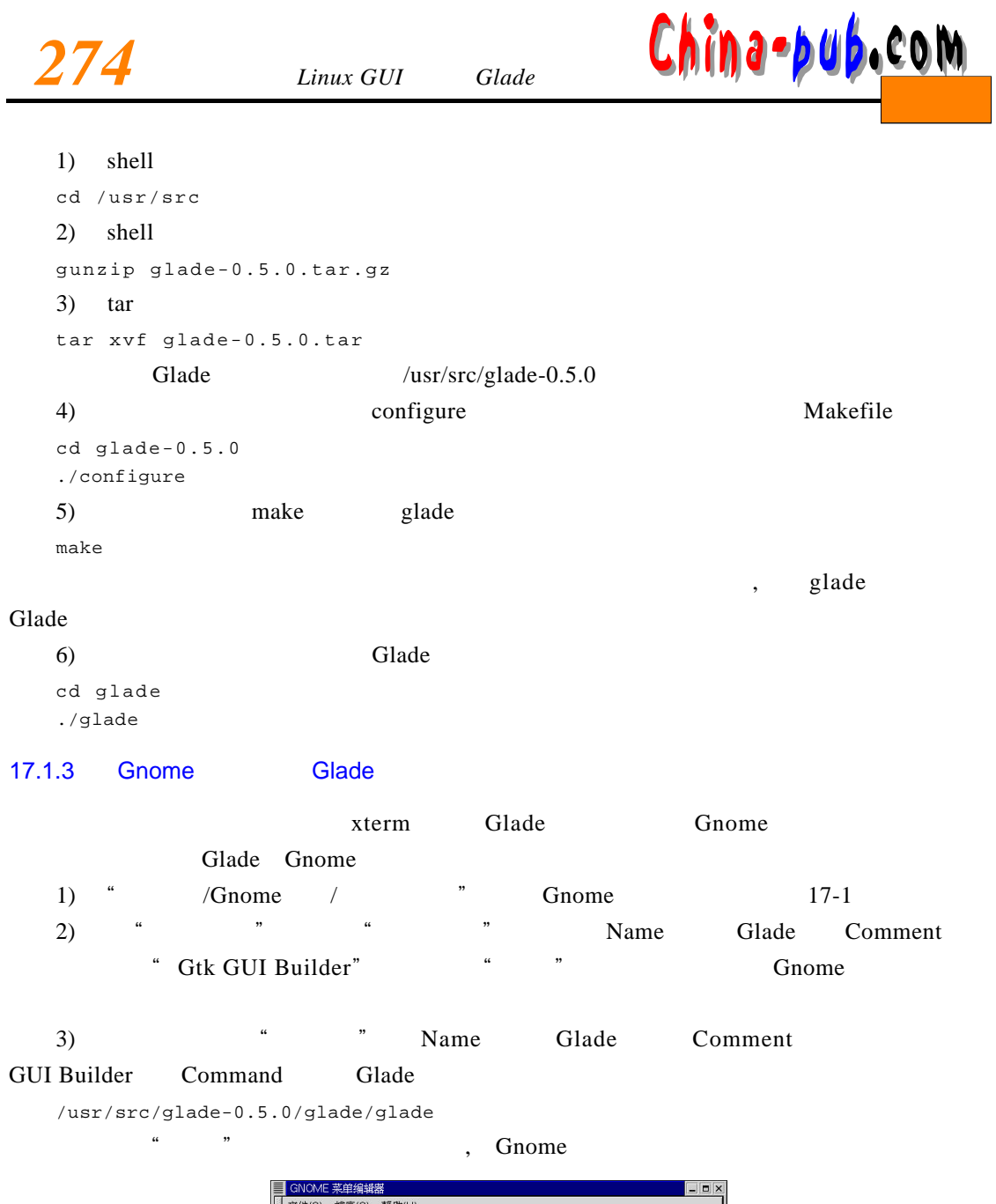

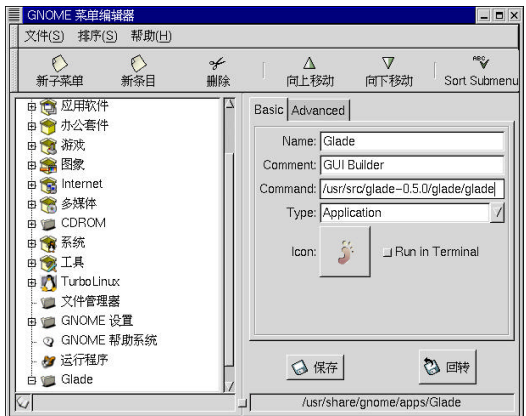

17-1 Gnome

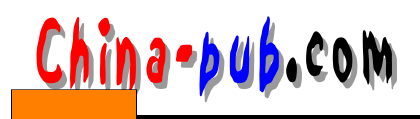

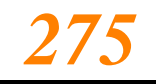

#### 17.1.4 Gnome

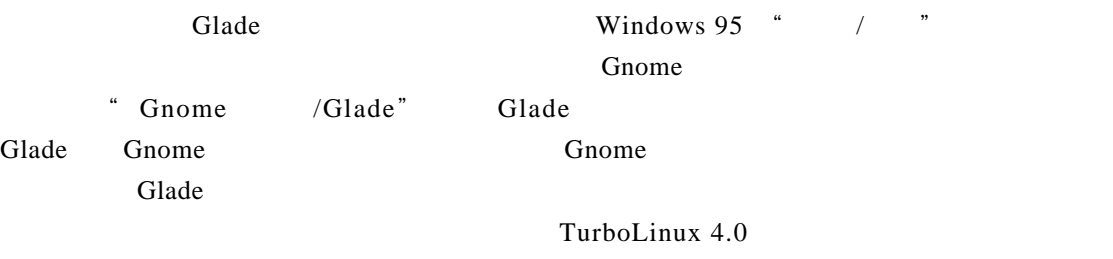

### Linux

## 17.2 Glade

#### 17.2.1 Glade

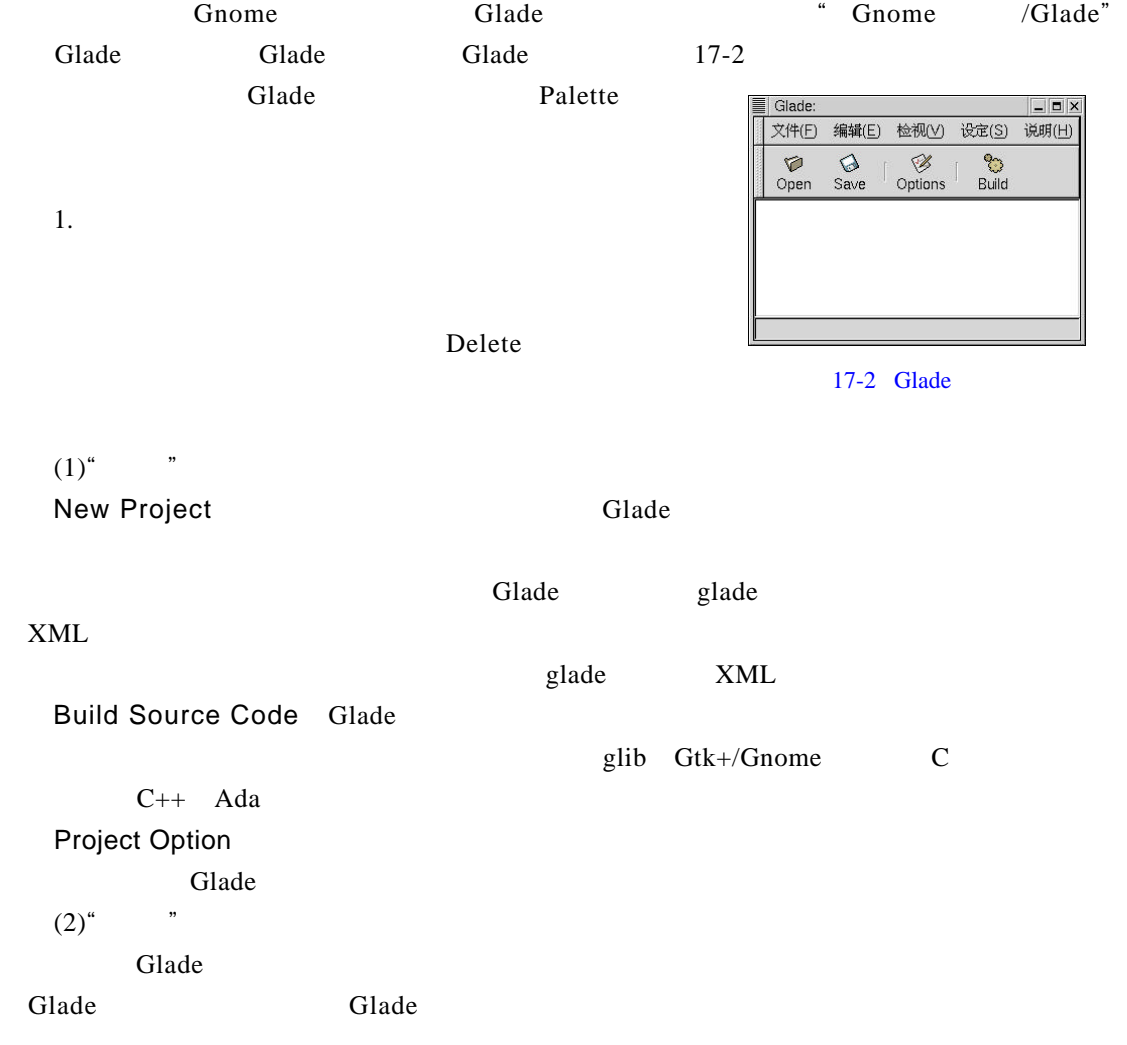

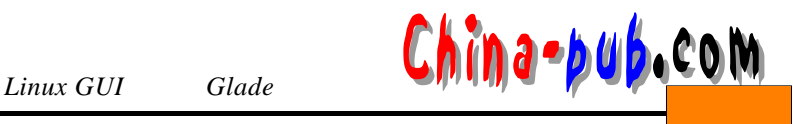

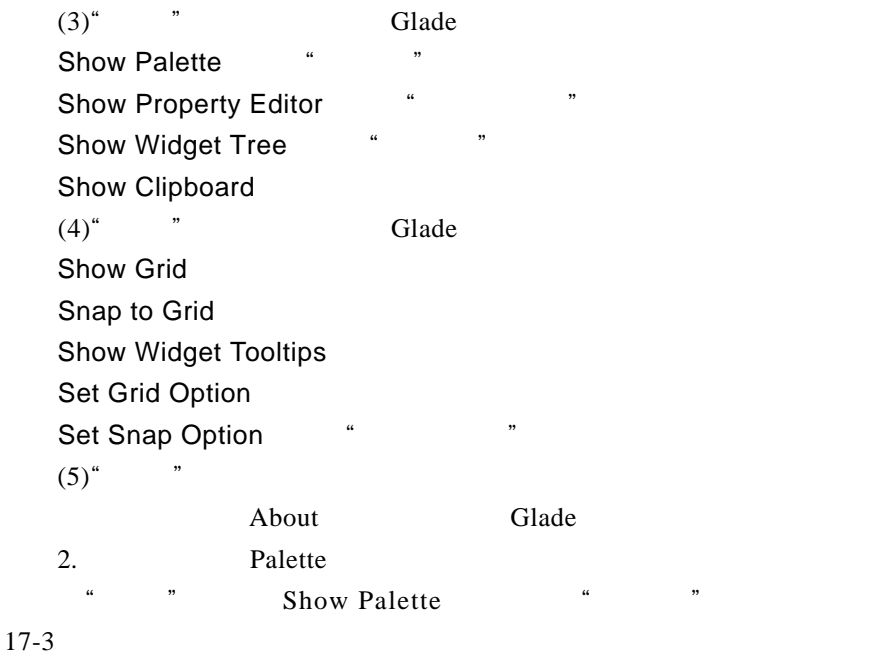

Gtk+/Gnome

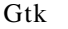

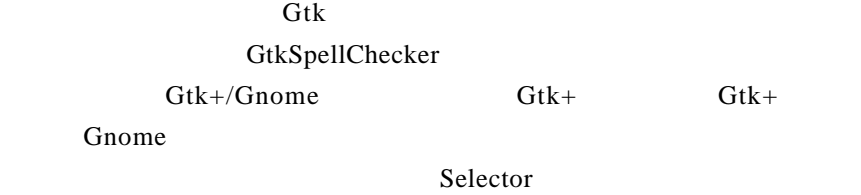

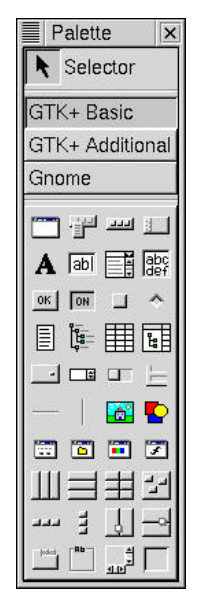

17-3 Glade

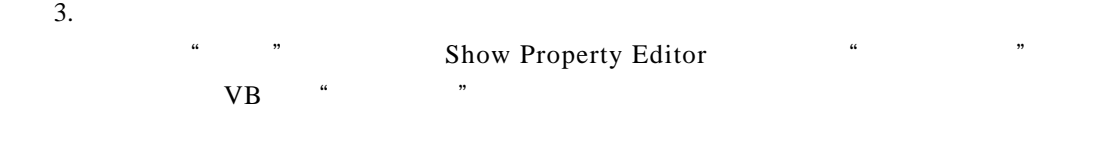

 $\overline{4}$ .

" "
Show Widget Tree \* \* \* \*

th, and the contract of the contract of the state of the state  $\frac{1}{\sqrt{N}}$ 

Gtk+/Gnome

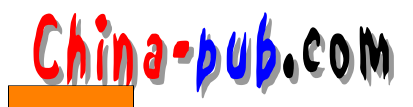

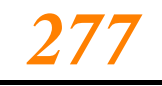

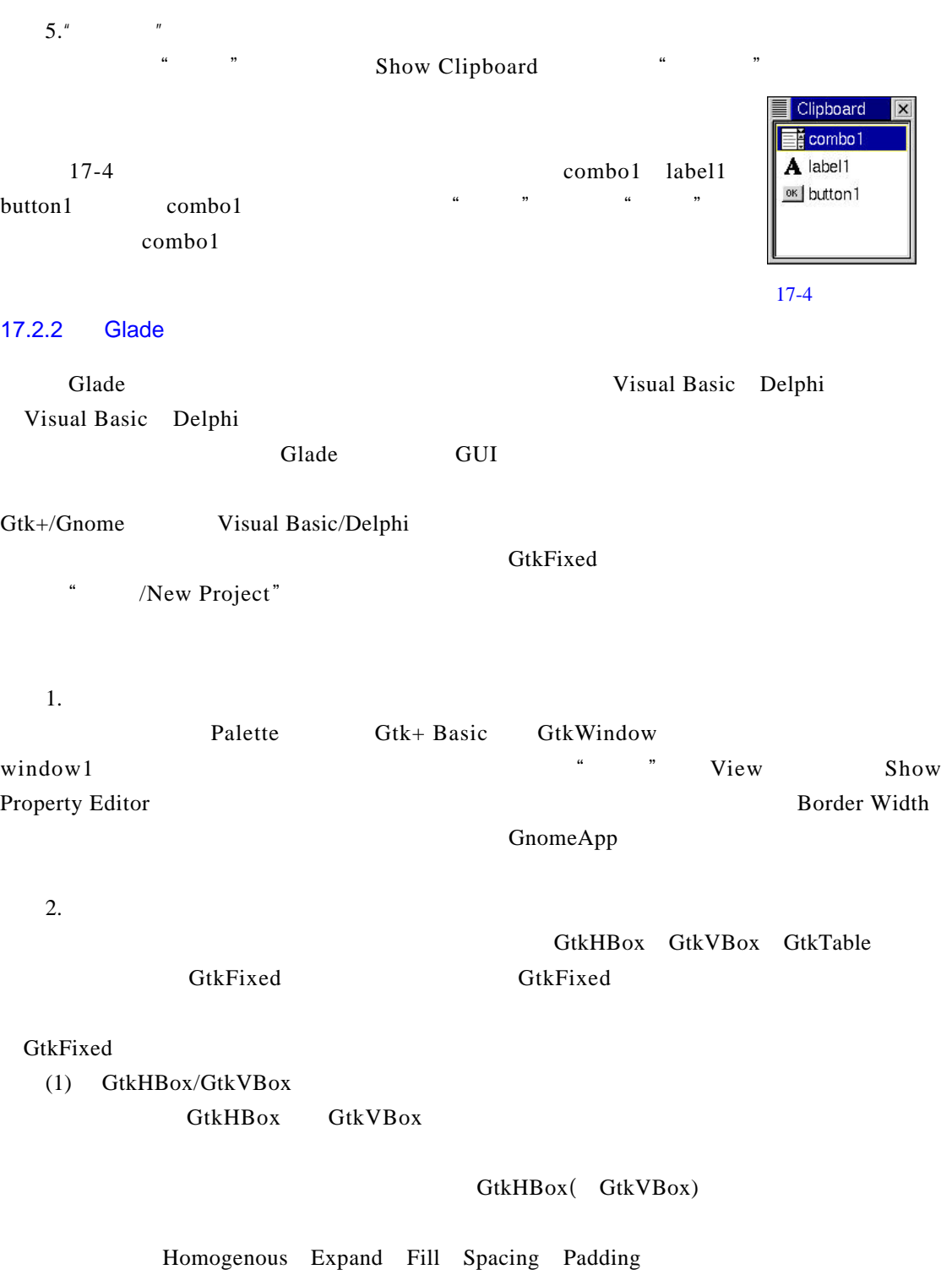

GtkBox

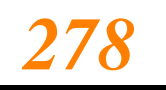

**28** *Linux GUI Glade* **China-publeCOM** 

GtkHBox GtkVBox

 $G$ t k + /  $G$  n o m e

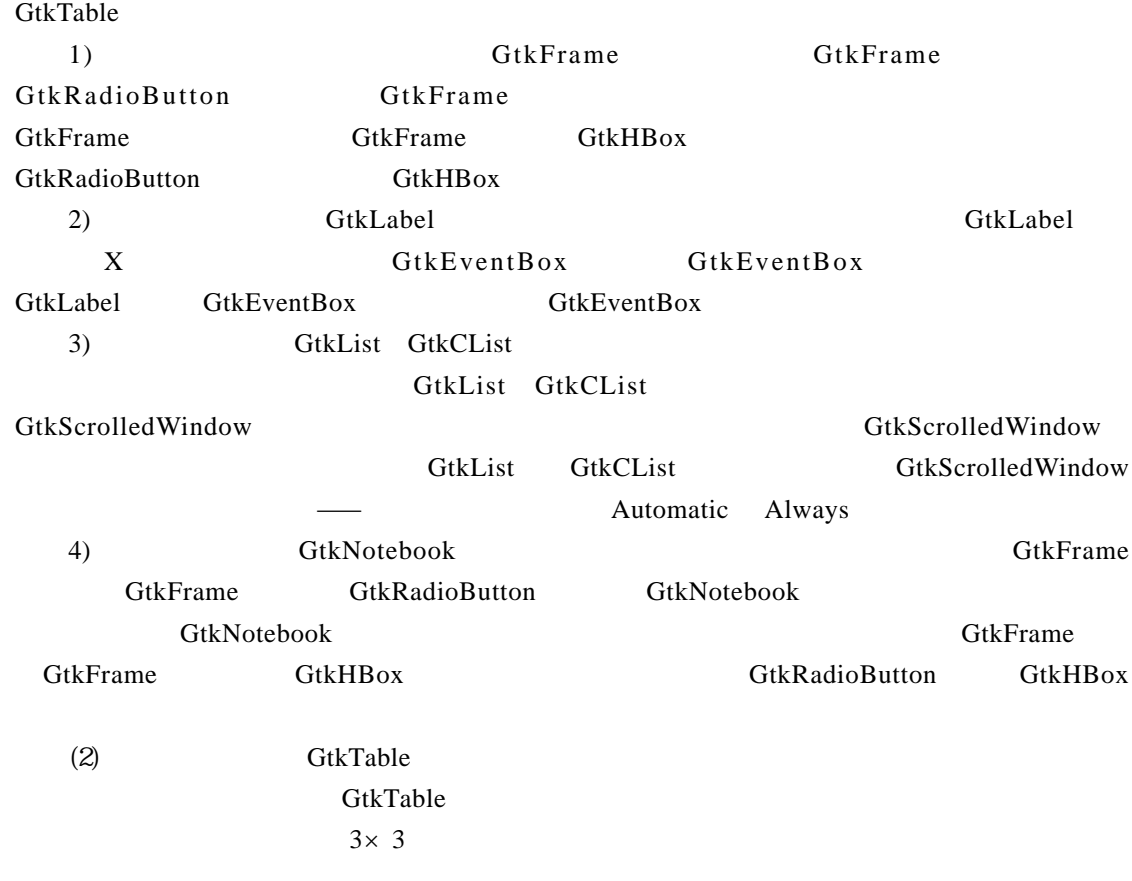

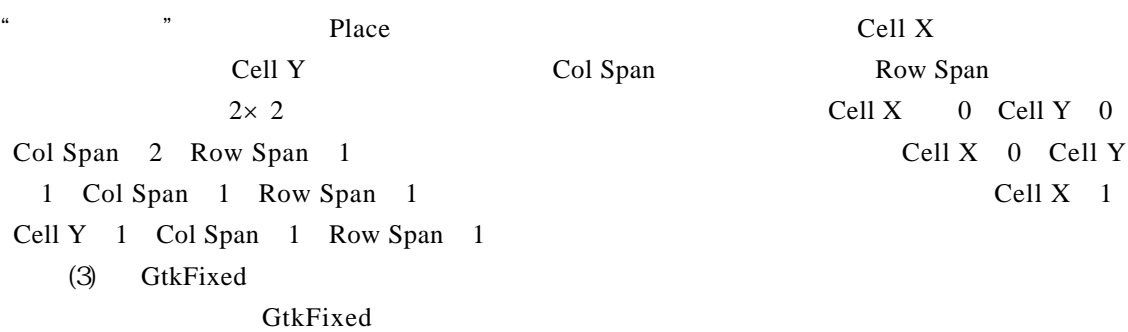

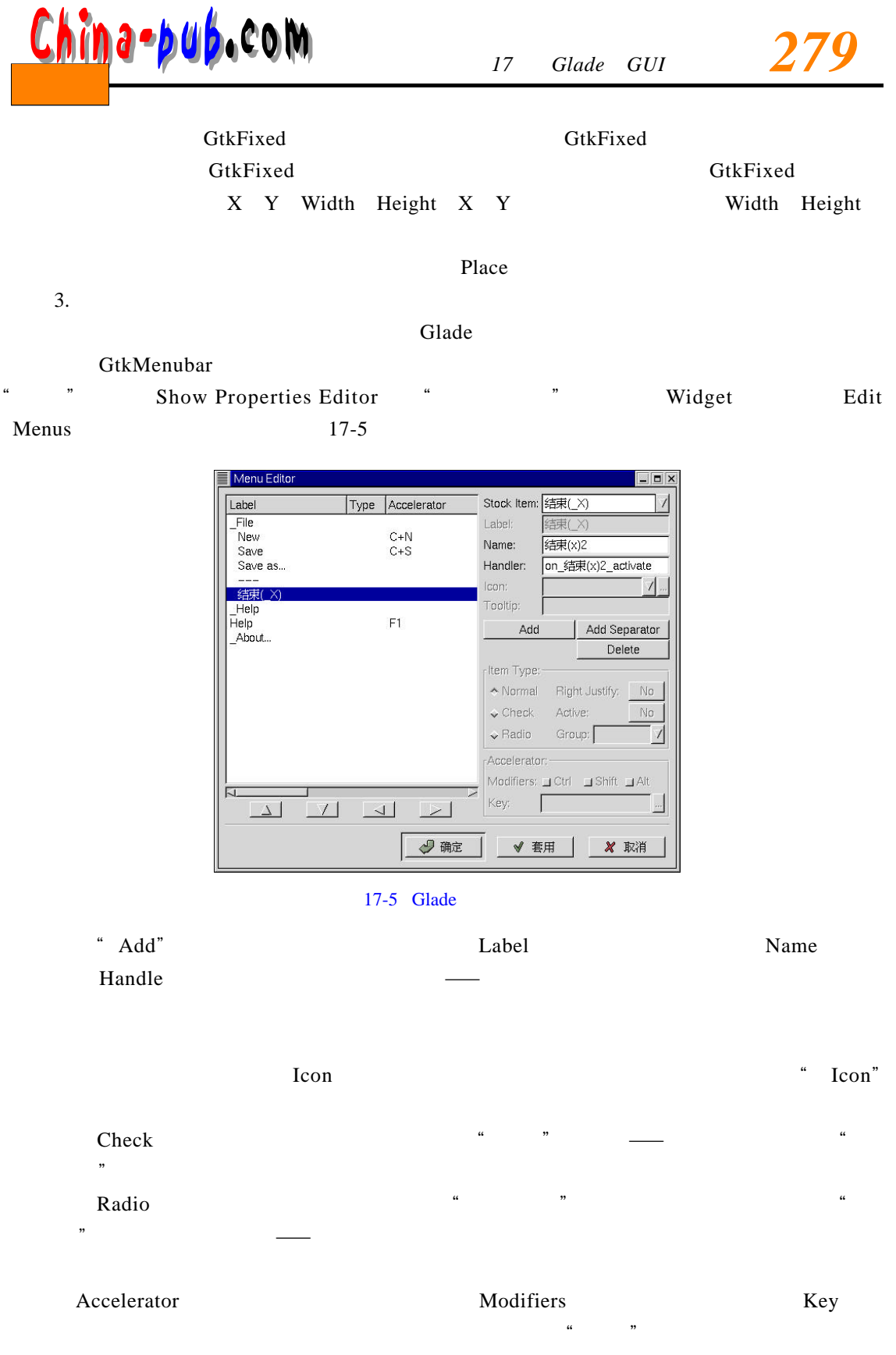

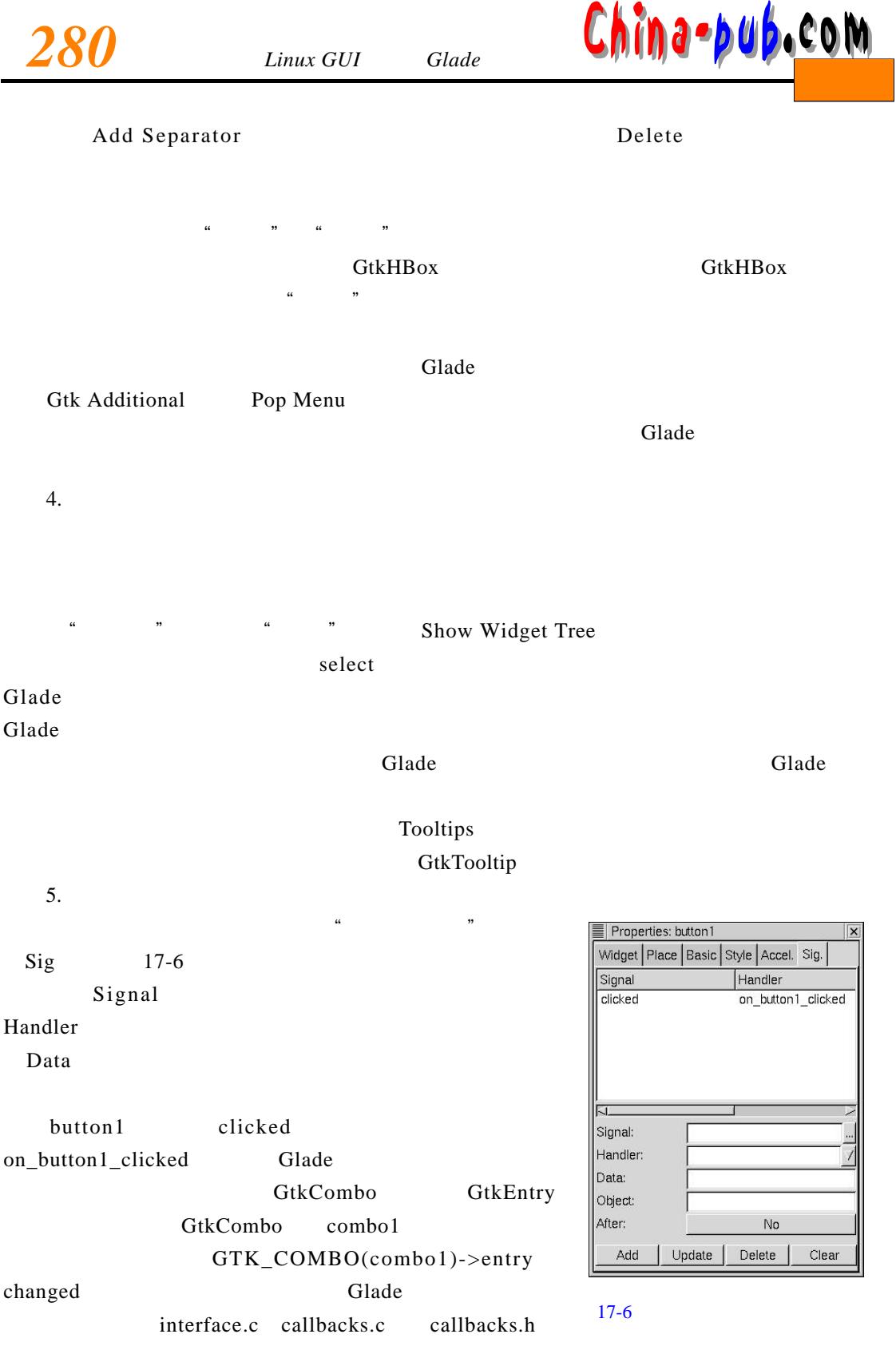

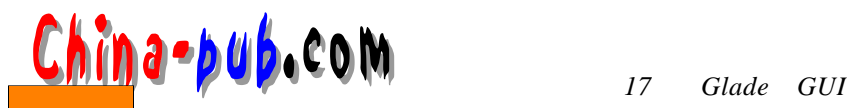

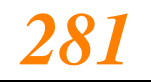

Glade " "Ruild Source Code " Build" C  $\text{G}$  l a d e te set a d e te set a d e te set a d e te set a d e te set a d e te set a d e te set a d e te set a d e te set a d e te set a d e te set a d e te set a d e te set a d e te set a d e te set a d e te set a d  $G$  lade macros and  $M$  a c r o set of  $G$  and  $R$  o set of  $G$  and  $R$  or  $D$  on  $R$ src autogen.sh ChangeLog Readme News Authors src main.c interface.c interface.h callbacks.c callbacks.h support.c support.h Main.c a i n . c main main a sympath gnome.h gnome.h g uk.h g dk .h g lib .h interface.c interface.h interface.c c all b acks.c c all b a call b a c all b a c all b a c a l b a c k s . c a l b a c k s . c a l b a c k s . c 明;s u p p o r t . c文件中包含 G l a d e提供的几个实用函数; s u p p o r t . h包含s u p p o r t . c中的所有函数 interface.c callbacks.c interface.c interface.h support.h callbacks.c 另外,s u p p o r t . c中包含了几个由G l a d e提供的实用函数,它们是: GtkWidget\* lookup\_widget (GtkWidget \*widget, const gchar \*widget\_name); GtkWidget\* create\_pixmap (GtkWidget \*widget, const gchar \*filename, gboolean gnome\_pixmap); lookup\_widget create\_pixmap interface.c pixmap 7. Glade  $\mathbf M$  a k e f i l e GNU automake autoconf configure Makefile.am configure matches and Makefile Glade C autogen.sh G l a d e  $m$  y app p p position  $\mathcal{L}$  root / m y app p position  $\mathcal{L}$  / r o t / m y a p p  $\mathcal{L}$ shell cd /root/myapp ./autogen.sh autogen.sh  $\blacksquare$ Makefile $\blacksquare$ make

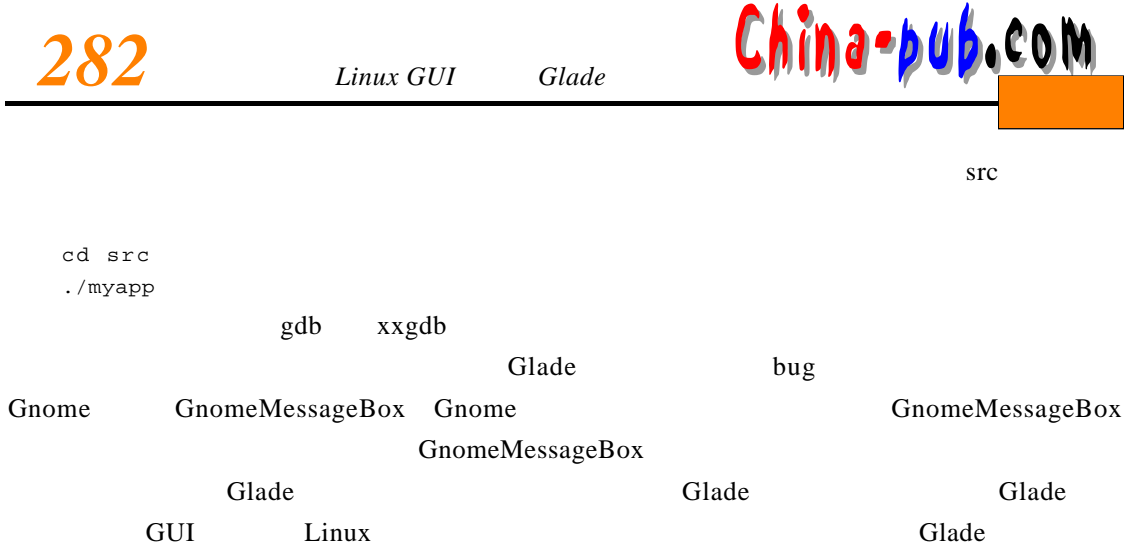